### Predicting Expenditure Per Person for Cities

Group Gamma

Daniel Eck, Lian Hortensius, Yuting Sun Bo Yang, Jingnan Zhang, Qian Zhao

# Background

Client

A government organization of State Planning Commission (SPC).

### **Objective**

Three housing projects have been proposed by three companies for new development in three different cities. The client wanted to get some advice on approving these housing projects, specifically, they wanted to know **how the expenditure/person will change in 2020 and 2040 for these three cities.**

## What data look like?

### Data for estimation – information for 914 cities in 2010

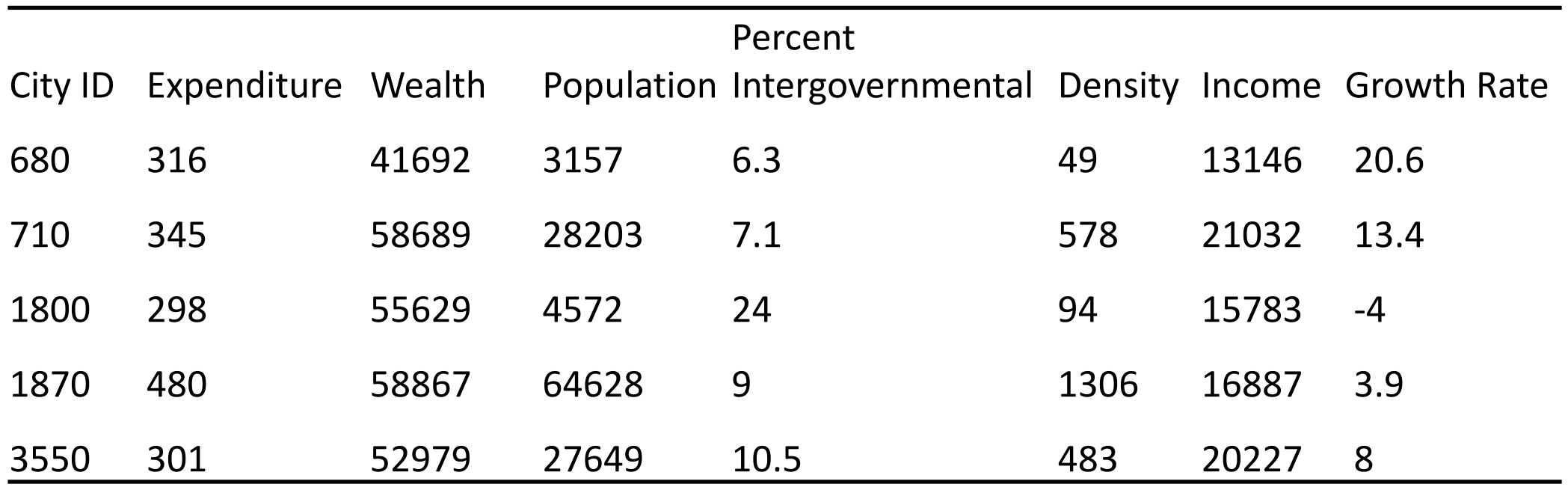

## What data look like?

### Data for prediction provided by the developing team of housing project

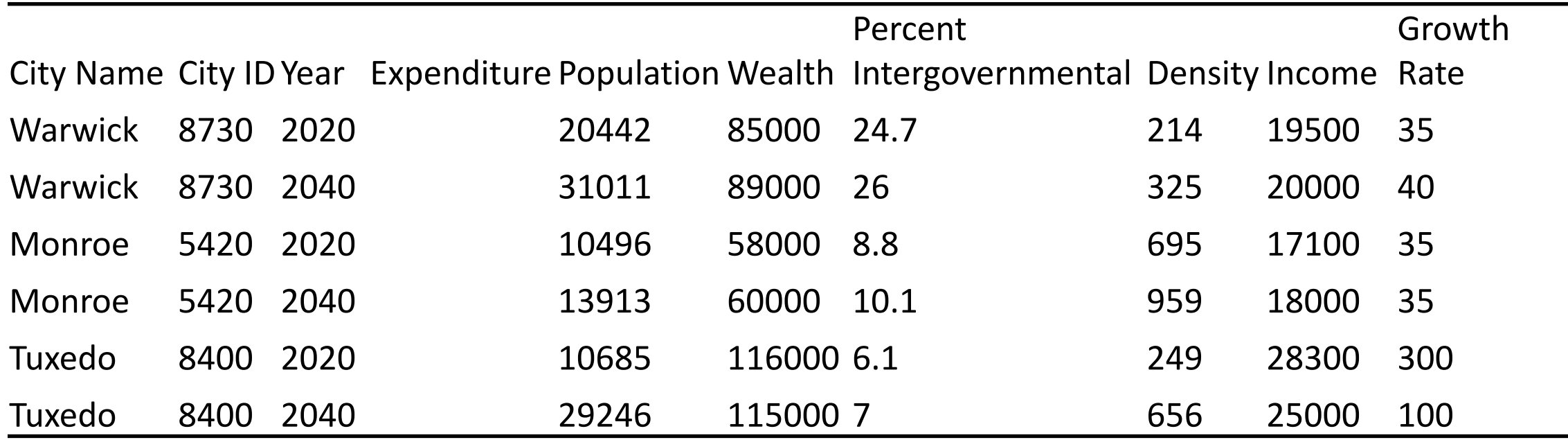

### Convert Real Problem into Statistical Problem

Linear Regression Model Cross-Validation

Local Polynomial Model Measure

Principal Components Analysis

Models of Interest Method for Comparison

Random Forest **Prediction sum of squares error** 

## Some Concerns About All Methodologies

• Correlation among cities

Spatial relationship

Time relationship

- Assuming the relationship between predictor and responses are stable from 2010 to 2040.
- Information provided for three cities in 2020 and 2040 is accurate.

### Linear Regression Models

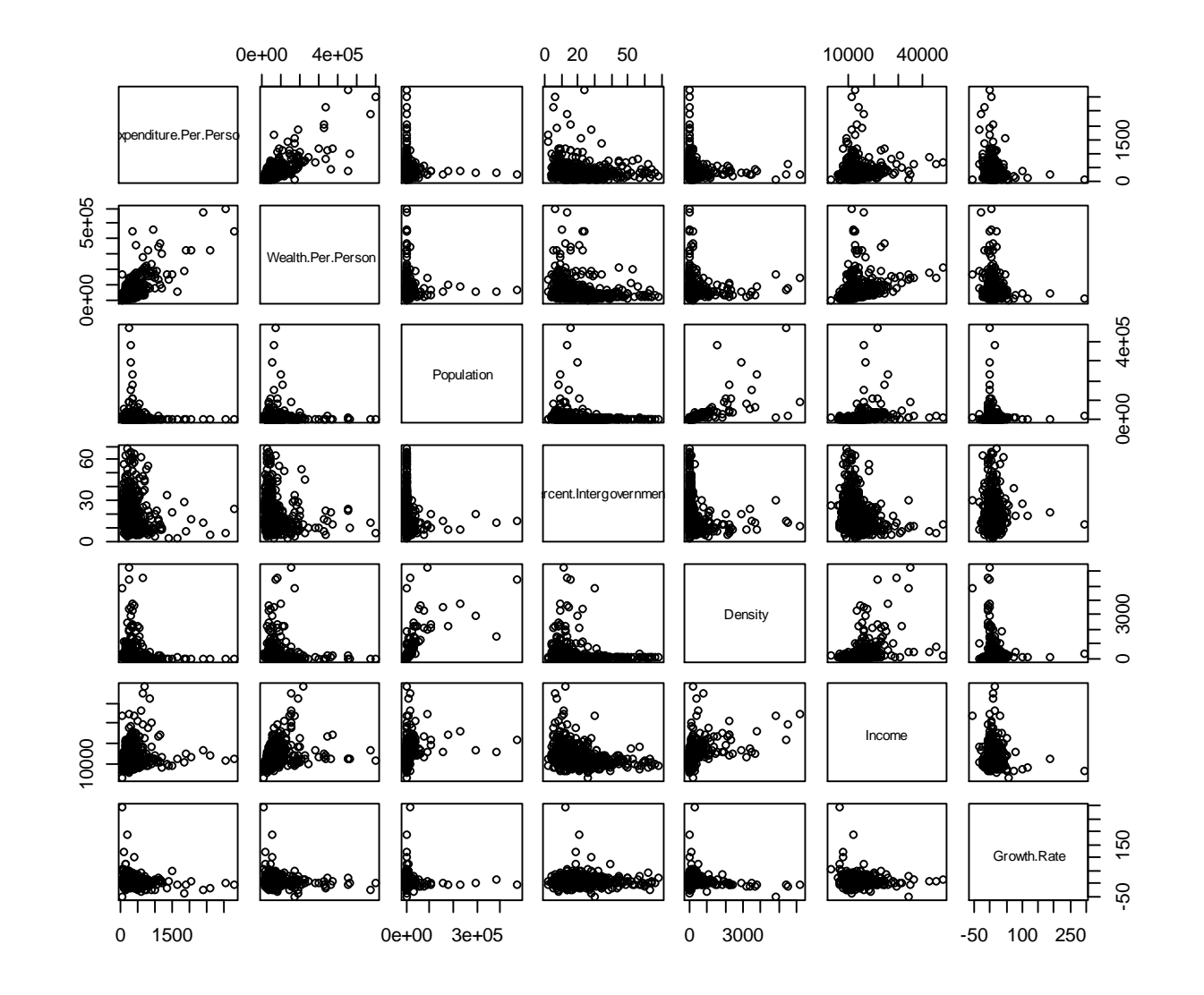

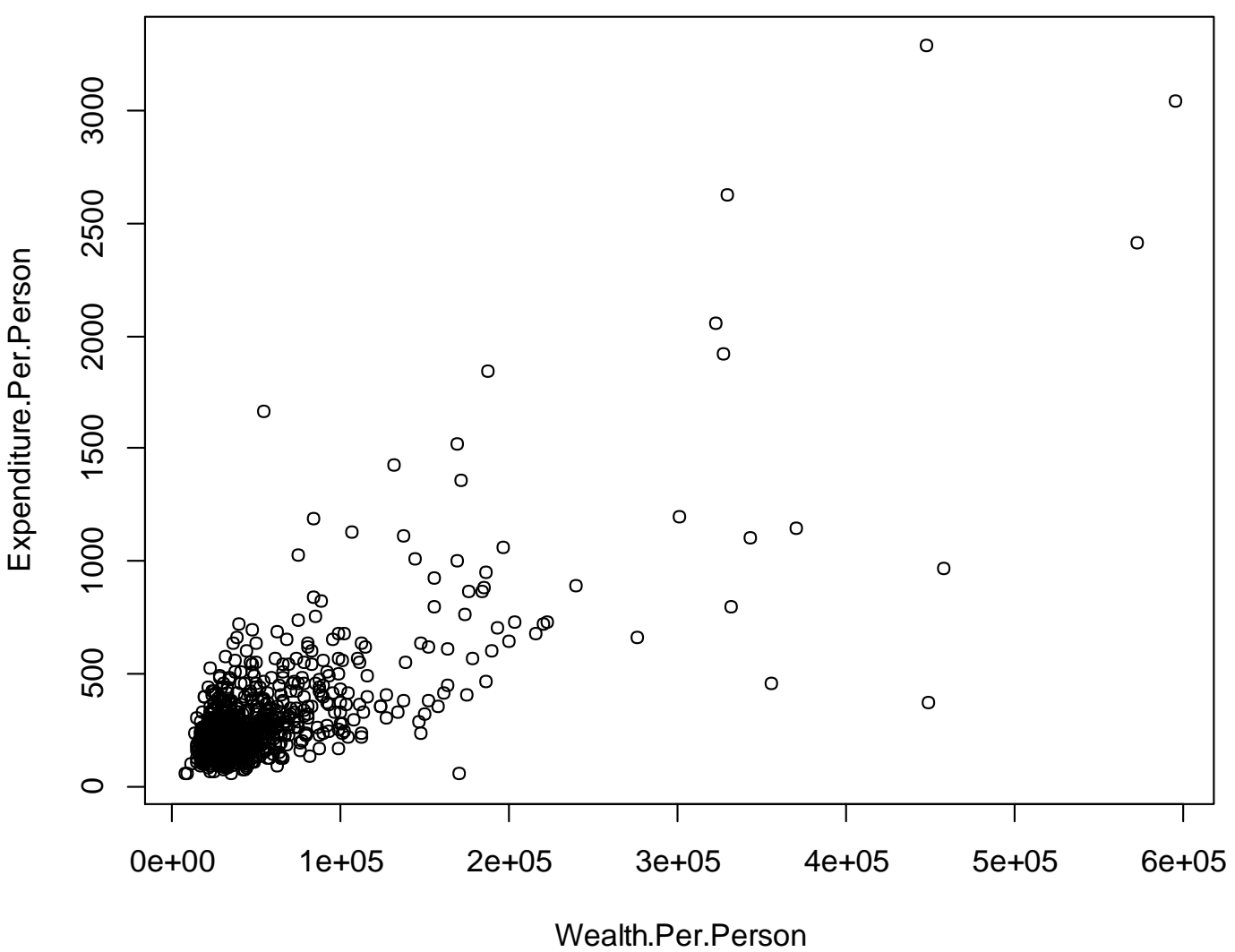

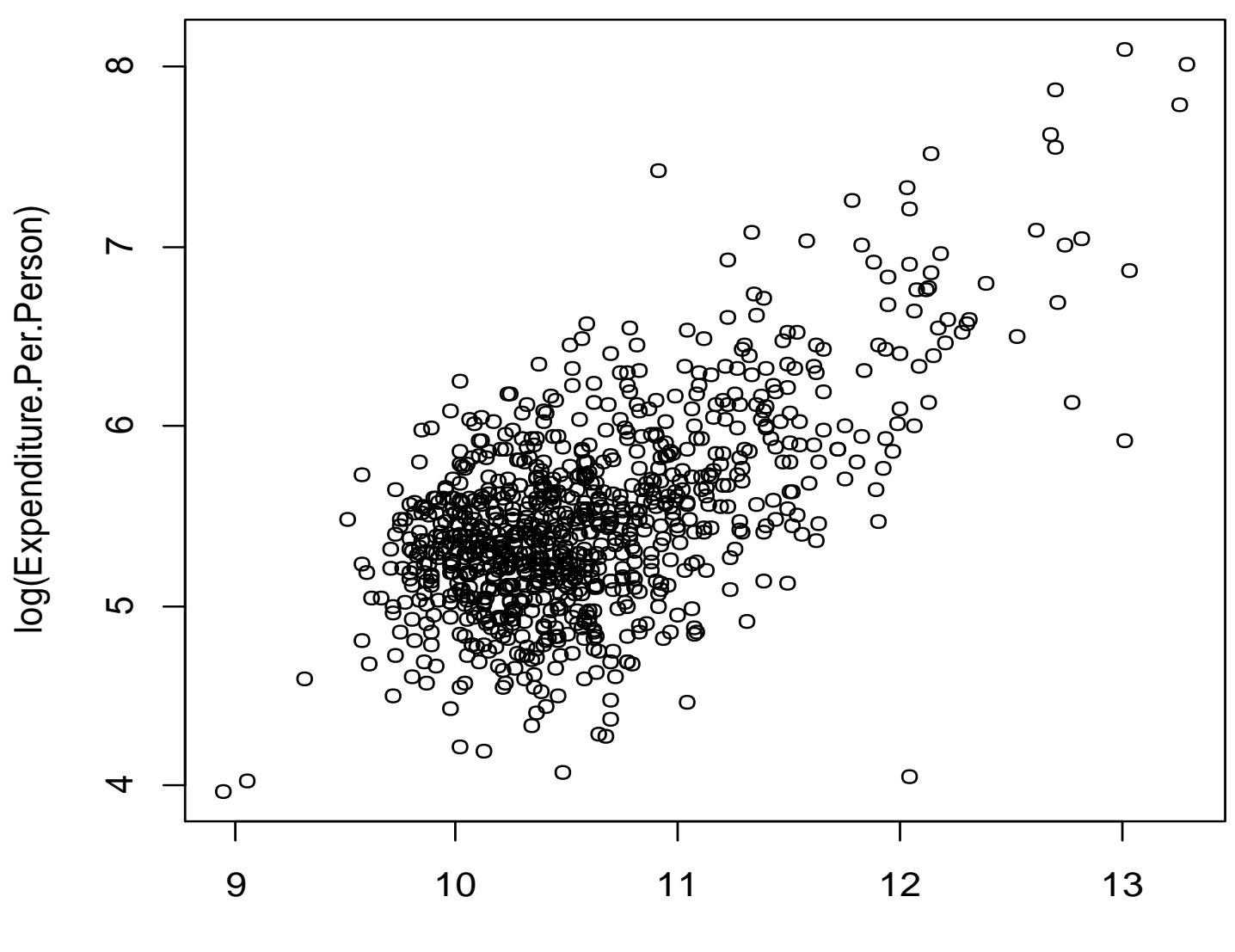

log(Wealth.Per.Person)

| Variable                  | Transformation     |
|---------------------------|--------------------|
| Expenditure.Per.Person    | log                |
| Wealth.Per.Person         | log                |
| Population                | log, square of log |
| Percent.Intergovernmental | none, square       |
| Density                   | log, square of log |
| Income                    | none               |
| Growth.Rate               | not used           |

Table 1: Transformations

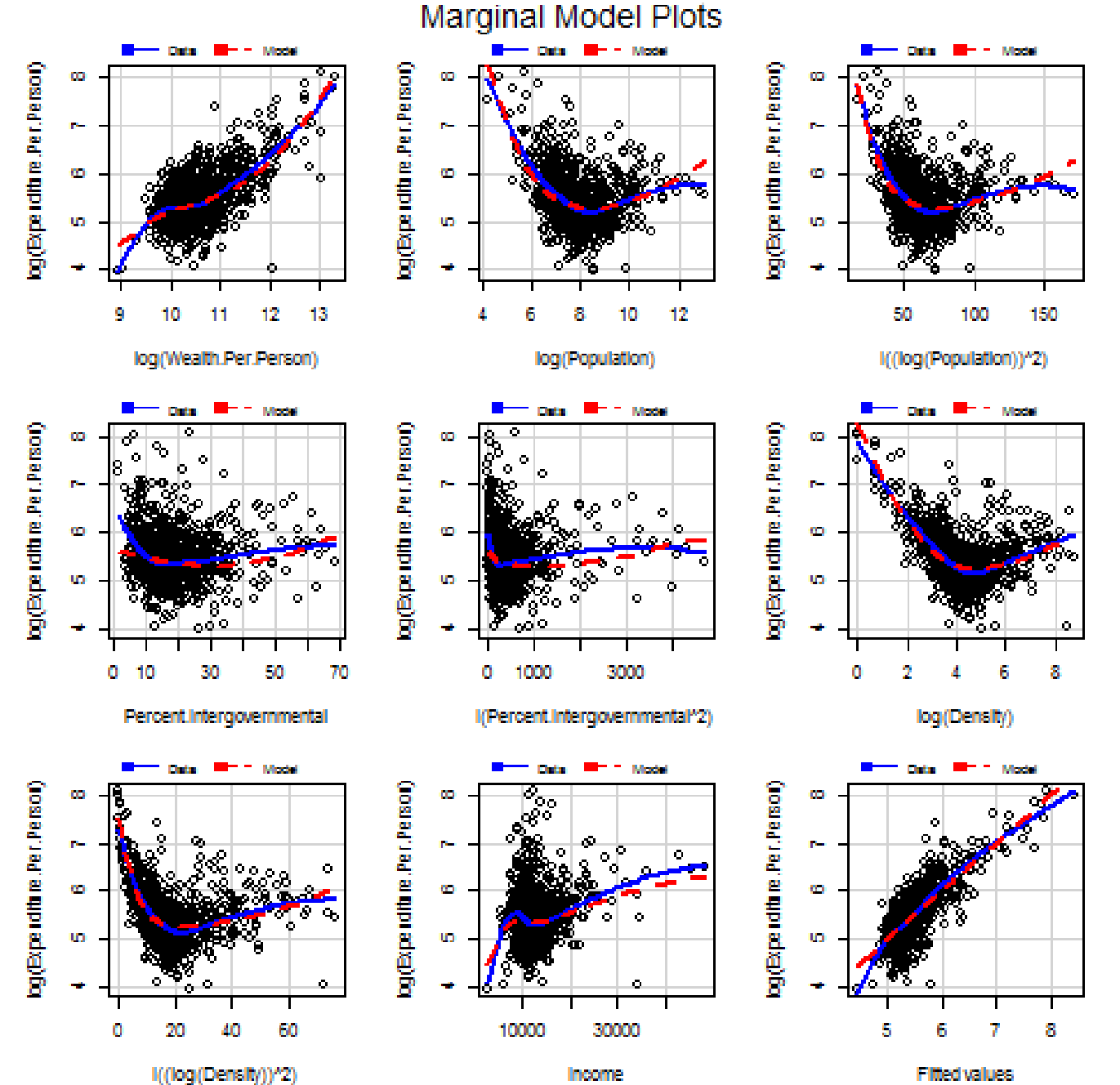

Filted values

### Check Assumption

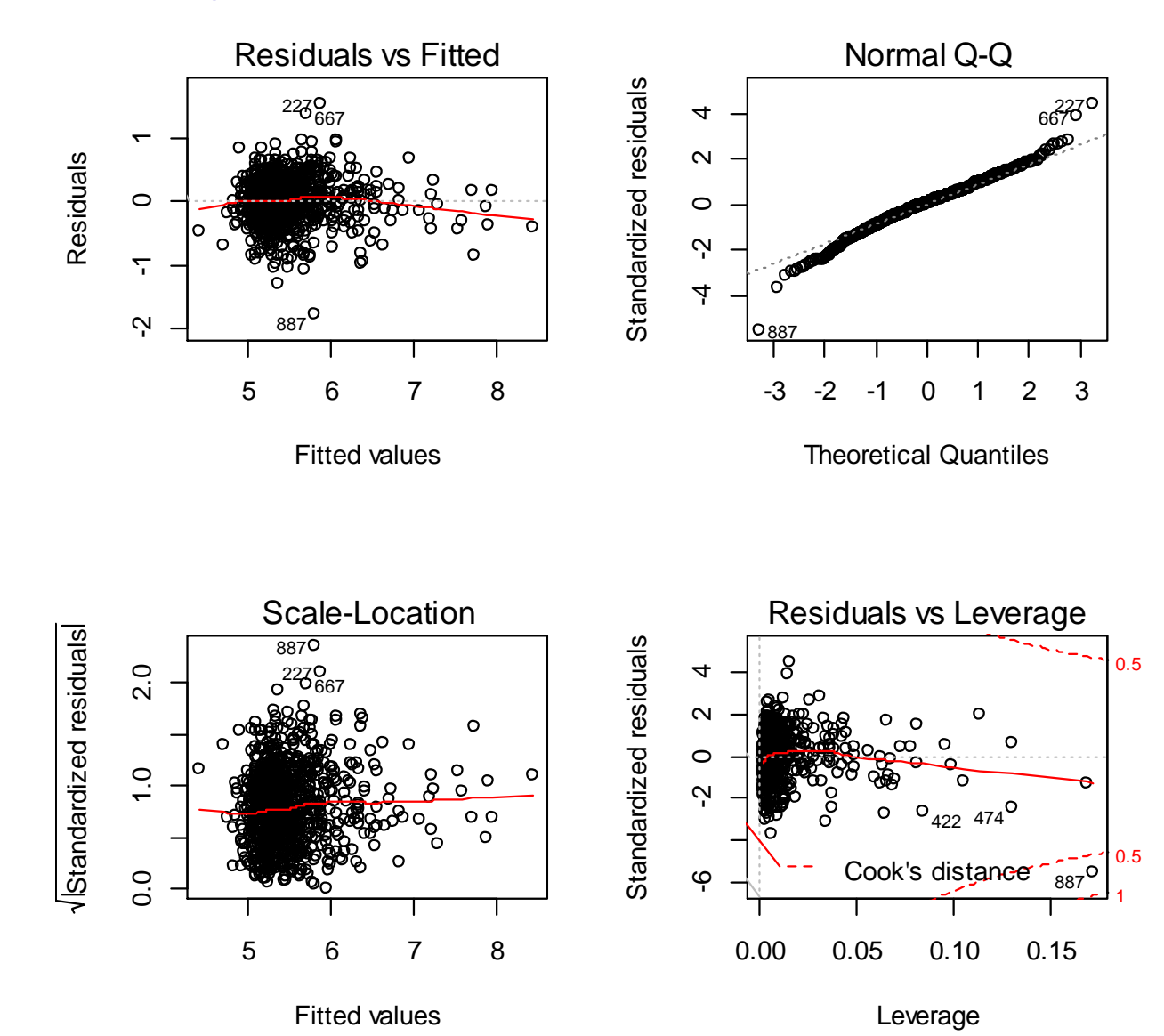

# Local Polynomial Model

Local polynomial model is one of the non-parametric regression model.

### General steps to build a local polynomial model

- Take localized subsets of data.
- Fit polynomial regression models for each subset.
- Use weight function to make point estimation by giving the most weight to the data points nearest the point of estimation and the least weight to the data points that are furthest away.

### Strength

No restraint on the data. No assumptions for model.

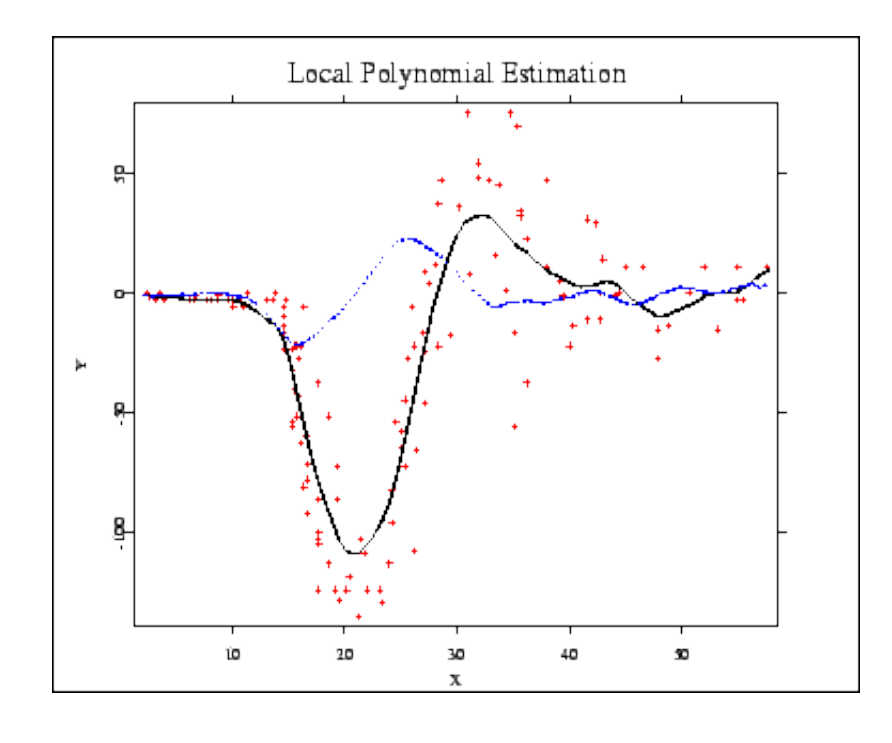

## Local Polynomial Model Ctd.

Packages for fitting LPM in R: car, locfit.

Predictors: Wealth.Per.Person, Percent.Intergovernmental, Density, Income.

Fitting: Used four predictors at a time.

The Local Fit Model

log( Expenditure.Per.Person )~ lp ( Wealth.Per.Person, Density, Income, Percent.Intergovernmental , degree=2)

### Random Forests Model

### Identify the fruit

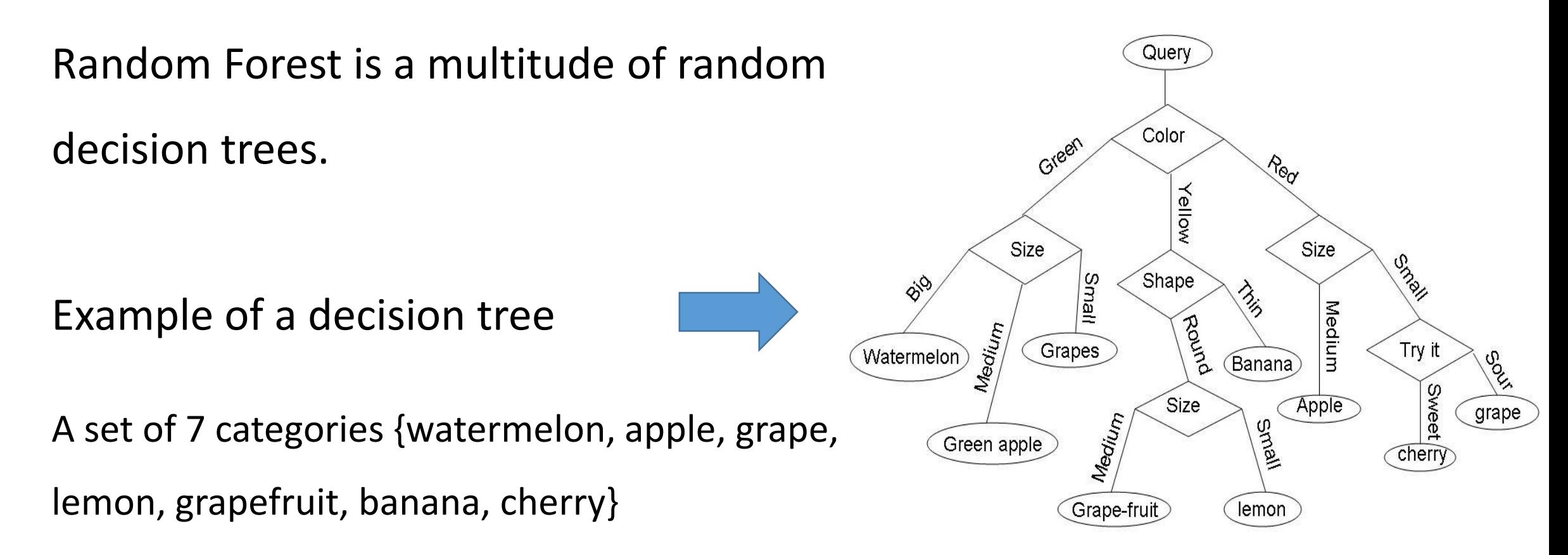

### Random Forests Model Ctd.

General steps

- Sample the cases in the training set with replacement at random.
- Build a decision tree depending the data set get by step 1.
- Repeat step 1 and step 2 to get a forest.
- Get the final result according to the output of each tree (the mean for example).

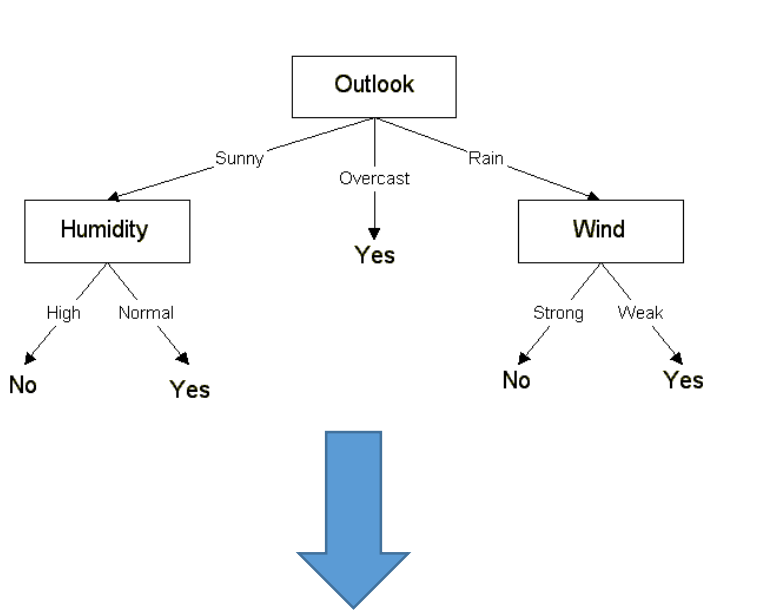

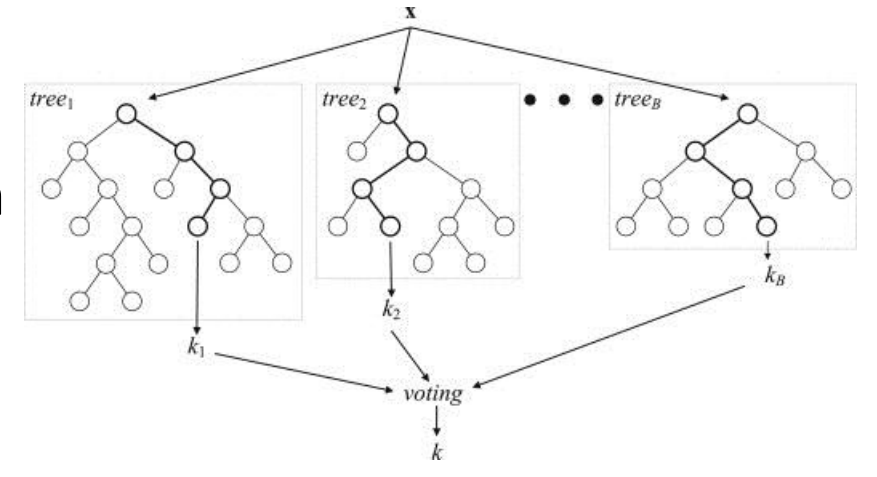

# Random Forests Model Ctd.

Strength

• Does not have assumptions, be flexible for

any type of data from unknown distribution.

Weakness

- Difficult to interpret/understand the model.
- Difficult to control.

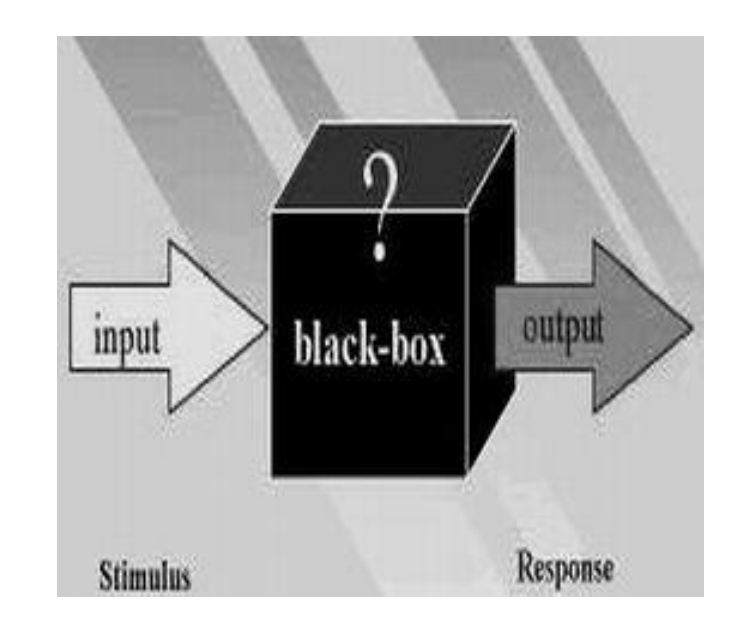

#### Principal Component Analysis (PCA)

#### **Goal: Dimension reduction**

Assume y is dependent on p predictors  $x_1, x_2, \ldots, x_p$ .

- Find principal components (uncorrelated lineaer combinations)  $PC_1, PC_2, \ldots, PC_p$  of original predictors;
- List the PCs from highest variance to least;
- Find a subset  $PC_1, PC_2, \ldots, PC_q$   $(q < p)$  of the PCs, such that the subset makes a high proportion of the total variance;
- **•** Fit linear model

$$
y \sim PC_1 + PC_2 + \ldots + PC_q
$$

#### **PCA**

The first 4 PCs have 86% of the variance, and the first 5 PCs have 95%:

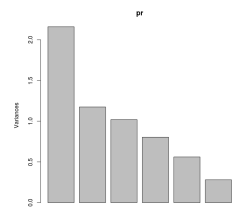

#### PCA

The first 4 PCs have 86% of the variance, and the first 5 PCs have 95%:

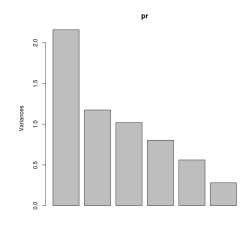

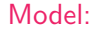

 $log y ~ √ PC<sub>1</sub> + PC<sub>2</sub> + ... + PC<sub>5</sub>$ 

#### Cross Validation

#### **Goal: Compare models within the given data**

Assume we have  $n (n \gg 1)$  observations, and would like to validate a model.

- Partition the data into two subests:
- Choose one subset (called training set), fit the model based on it;

• Validating the model on the other subset (called testing set). In our computation, we performed  $log$  transformation on  $y$ , compared the corresponding prediction variance, and found the most suitable model.

We used 11 folds to compute the four models above.

**1** Partition the data into 11 groups randomly;

- $\bullet$  Partition the data into 11 groups randomly;
- **2** Choose testing set  $=$  Group 1 and training set  $=$  the others;

- $\bullet$  Partition the data into 11 groups randomly;
- **2** Choose testing set  $=$  Group 1 and training set  $=$  the others;
	- Fit the model on the training set;

- $\bullet$  Partition the data into 11 groups randomly;
- **2** Choose testing set  $=$  Group 1 and training set  $=$  the others;
	- Fit the model on the training set;
	- Run on the testing set;

- $\bullet$  Partition the data into 11 groups randomly;
- **2** Choose testing set  $=$  Group 1 and training set  $=$  the others;
	- Fit the model on the training set;
	- Run on the testing set;
	- Calculate the sum of squared errors (SSE);

We used 11 folds to compute the four models above.

- $\bullet$  Partition the data into 11 groups randomly;
	- Choose testing set  $=$  Group 1 and training set  $=$  the others;
		- Fit the model on the training set;
		- Run on the testing set;
		- Calculate the sum of squared errors (SSE);

**3** Repeat Step 2 with testing set  $=$  Group 2, 3,  $\ldots$ , 11.

We used 11 folds to compute the four models above.

- $\bullet$  Partition the data into 11 groups randomly;
	- Choose testing set  $=$  Group 1 and training set  $=$  the others;
		- Fit the model on the training set;
		- Run on the testing set;
		- Calculate the sum of squared errors (SSE);
- **3** Repeat Step 2 with testing set  $=$  Group 2, 3,  $\ldots$ , 11.

Cross validation score  $=$  Sum of 11 SSEs.

Compare all models:

#### The lower score, the better model!

Compare all models:

#### The lower score, the better model!

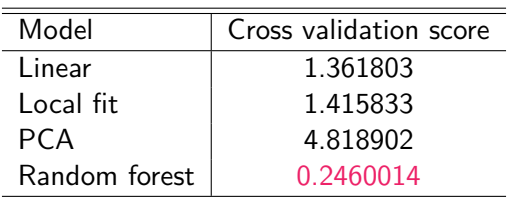

Compare all models:

#### The lower score, the better model!

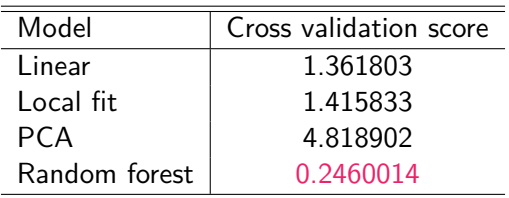

### Random forest won!

#### Final result

Prediction given by random forest:

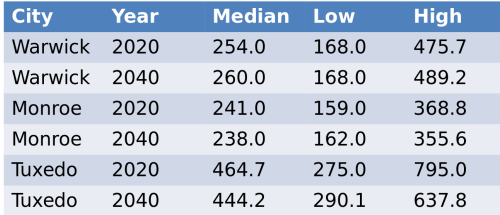

#### Final result

Prediction given by random forest:

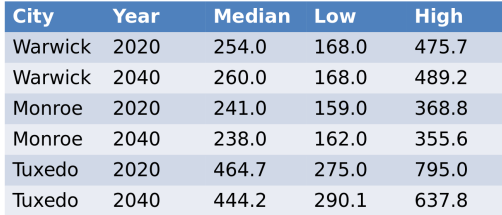

In above:

- We exponentiated back to the normal scale;
- Medians were used in the prediction, not averages;
- 80% confidence intervals were computed.

Goal: Predicting expenditure per person of 3 cities in future.

Goal: Predicting expenditure per person of 3 cities in future. Methods considered:

- Linear regression models;
- Local polynomial;
- Random forest;
- **•** Principal component analysis.

Goal: Predicting expenditure per person of 3 cities in future. Methods considered:

- Linear regression models;
- Local polynomial;
- Random forest:
- Principal component analysis.

Final model:

Random forest

Goal: Predicting expenditure per person of 3 cities in future. Methods considered:

- Linear regression models;
- Local polynomial;
- Random forest:
- Principal component analysis.

Final model:

#### Random forest

#### Prediction:

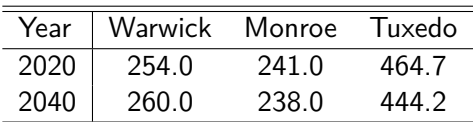

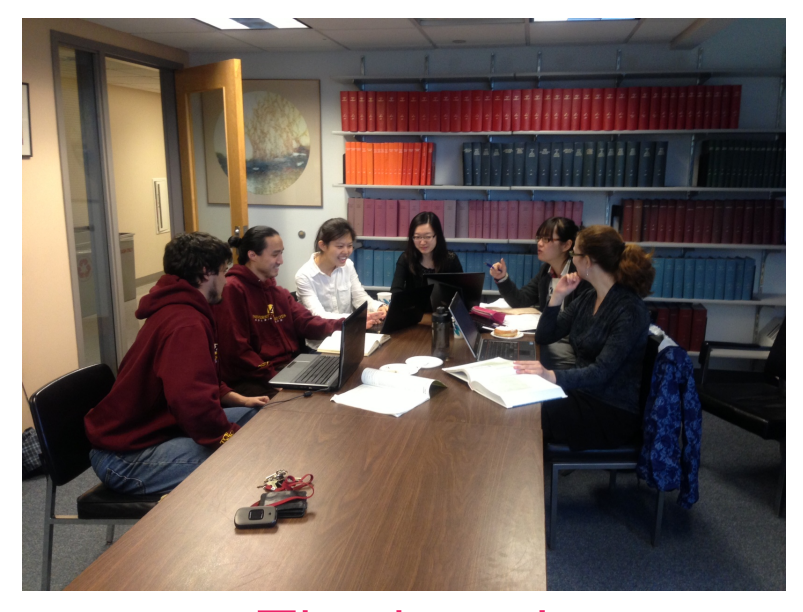

Thank you! (From left: Dan, Bo, Jingnan, Yuting, Qian, Lian)